<span id="page-0-3"></span>**trunc( ) —** Round to integer

[Description](#page-0-0) [Syntax](#page-0-1) [Remarks and examples](#page-0-2) [Conformability](#page-1-0) [Diagnostics](#page-1-1) [Also see](#page-2-0)

# <span id="page-0-0"></span>**Description**

These functions convert noninteger values to integers by moving toward 0, moving down, moving up, or rounding. These functions are typically used with scalar arguments, and they return a scalar in that case. When used with vectors or matrices, the operation is performed element by element.

 $true(R)$  returns the integer part of R.

floor(*R*) returns the largest integer *i* such that  $i \leq R$ .

ceil(*R*) returns the smallest integer *i* such that  $i \geq R$ .

round  $(R)$  returns the integer closest to  $R$ .

round( $R$ ,  $U$ ) returns the values of  $R$  rounded in units of  $U$  and is equivalent to round( $(R: /U)$ ):  $*U$ . For instance, round( $R$ , 2) returns  $R$  rounded to the closest even number. round( $R$ , .5) returns  $R$ rounded to the closest multiple of one half. round $(R, 1)$  returns  $R$  rounded to the closest integer and so is equivalent to  $\text{round}(R)$ .

## <span id="page-0-1"></span>**Syntax**

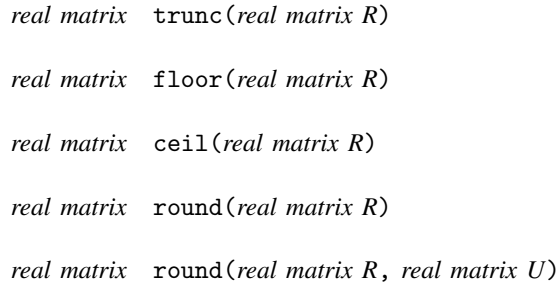

## <span id="page-0-2"></span>**Remarks and examples [stata.com](http://stata.com)**

Remarks are presented under the following headings:

[Relationship to Stata's functions](#page-1-2) [Examples of rounding](#page-1-3)

#### <span id="page-1-2"></span>**Relationship to Stata's functions**

trunc() is equivalent to Stata's [int\(\)](https://www.stata.com/manuals/fnmathematicalfunctions.pdf#fnMathematicalfunctionsint()) function.

<span id="page-1-3"></span> $floor(),$  $floor(),$  ceil $(),$  and round $()$  are equivalent to Stata's functions of the same name.

#### **Examples of rounding**

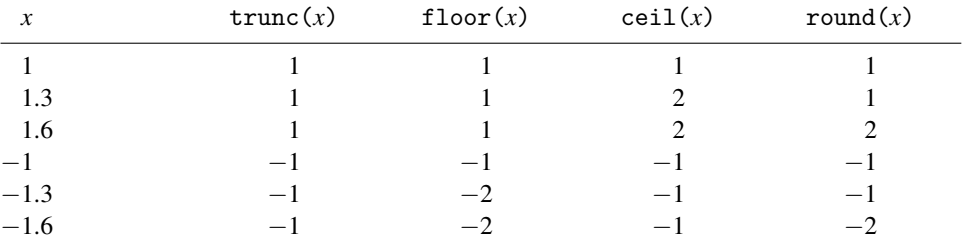

## <span id="page-1-0"></span>**Conformability**

 $true(R)$ ,  $floor(R)$ ,  $ceil(R)$ :  $R:$   $r \times c$ *result*:  $r \times c$ round(*R*): *R*:  $r \times c$ *result:*  $r \times c$ round $(R, U)$ : *R*:  $r_1 \times c_1$ <br>*II*:  $r_2 \times c_2$  $r_2 \times c_2$ , *R* and *U* r-conformable *result*: max $(r_1, r_2) \times \max(c_1, c_2)$ 

## <span id="page-1-1"></span>**Diagnostics**

Most Stata and Mata functions return missing when arguments contain missing, and in particular, return. whether the argument is ., .a, .b, ..., .z. The logic is that performing the operation on a missing value always results in the same missing-value result. For example,  $sqrt(.a) ==.$ 

These functions, however, when passed a missing value, return the particular missing value. Thus  $trunc(.a) == .a, floor(.b) == .b, $ceil(.c) == .c, and round(.d) == .d.$$ 

For round() with two arguments, this applies to the first argument and only when the second argument is not missing. If the second argument is missing (whether  $\ldots$ , a,  $\ldots$ , or  $\ldots$ ), then  $\ldots$  is returned.

For round() with one or two arguments, values of *R* exactly at midpoints (where it may not be clear whether to round up or down) are always rounded up to the larger value. For example, round(4.5) is 5 and round( $-4.5$ ) is  $-4$ . Note that rounding a number is based on the floating-point number representation of the number instead of the number itself. So round() is sensitive to representation errors and precision limits. For example, 0.15 has no exact floating-point number representation. Therefore,  $round(0.15, 0.1)$  is 0.1 instead of 0.2.

### <span id="page-2-0"></span>**Also see**

[M-4] **[Scalar](https://www.stata.com/manuals/m-4scalar.pdf#m-4Scalar)** — Scalar mathematical functions

Stata, Stata Press, and Mata are registered trademarks of StataCorp LLC. Stata and Stata Press are registered trademarks with the World Intellectual Property Organization of the United Nations. StataNow and NetCourseNow are trademarks of StataCorp LLC. Other brand and product names are registered trademarks or trademarks of their respective companies. Copyright (c) 1985–2023 StataCorp LLC, College Station, TX, USA. All rights reserved.

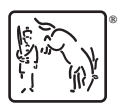

For suggested citations, see the FAQ on [citing Stata documentation](https://www.stata.com/support/faqs/resources/citing-software-documentation-faqs/).